## BALANCEO DE CARGA

Escenarios: tradicional y empleando BGP

**Alejandro Teixeira G. ateixeira@mkx.cl MikroTik Certified Trainer MikroTik Trainer ID #TR0163**

Alejandro Teixeira

#### Presentación personal

- Alejandro Teixeira **Elngeniero de Telecomunicaciones** 
	- Magister en Ingeniería de Negocios
	- Magister en Finanzas
- Gerente Comercial AUSTRO INTERNET S.A.
- □ Gerente General **OTF CONSULTING LTDA**

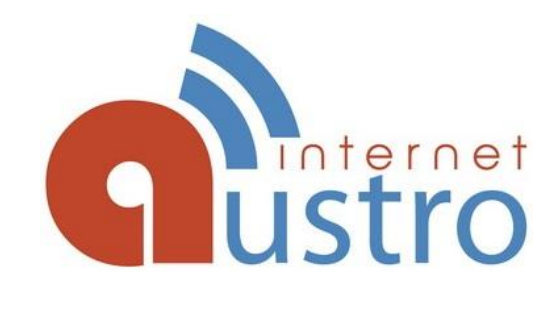

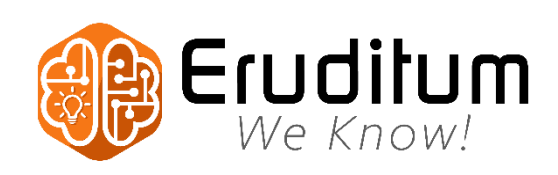

#### Presentación personal

**3**

- □ Consultor y Entrenador MikroTik RouterOS
- □ Experiencia con MikroTik desde 2007

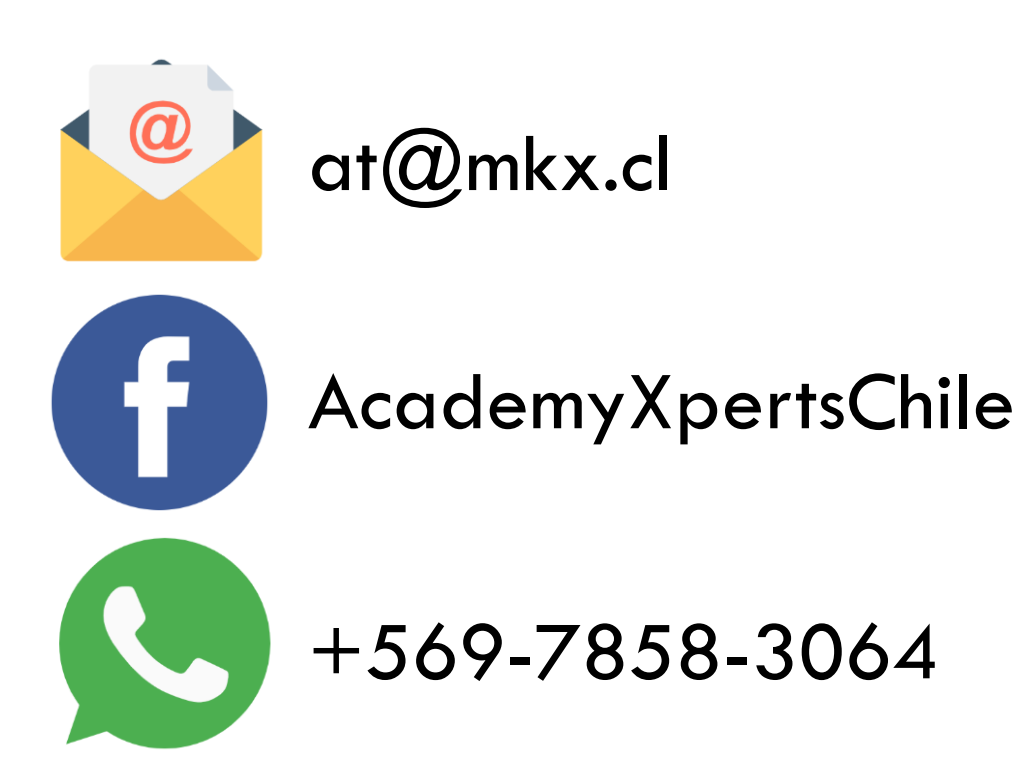

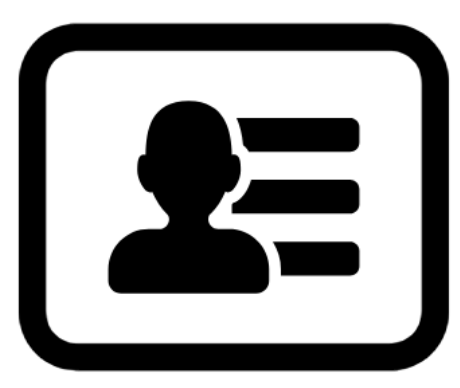

## Cursos oficiales MikroTik RouterOS

**4**

#### Cursos de certificación oficial MikroTik

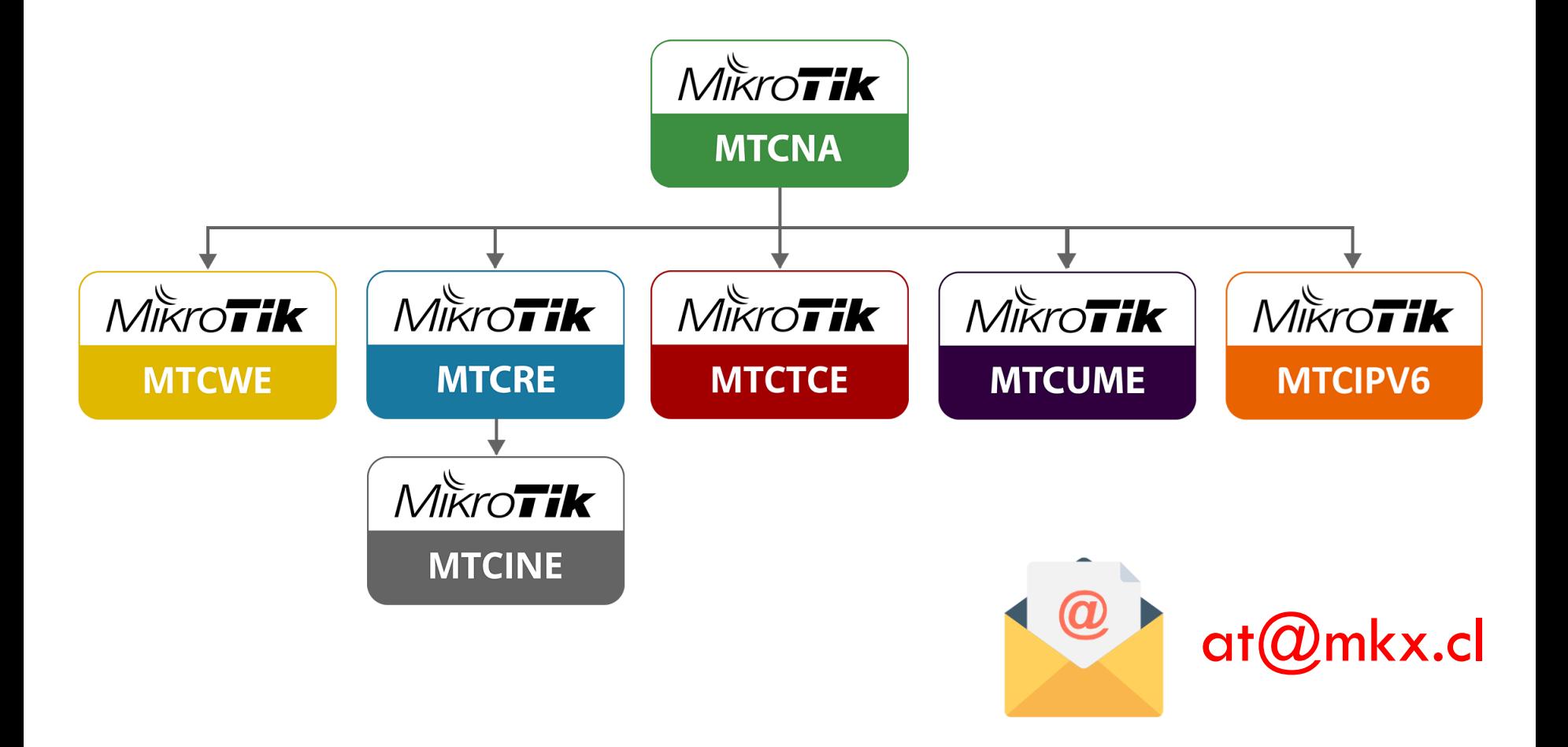

## Consultoría y servicios de TI

- □ Asesoría en redes y telecomunicaciones
- Diseño y desarrollo de soluciones infomáticas
- □ Soporte mensual
	- Asesoría especializada
	- **O** Mantenimiento preventivo
	- **□ Monitoreo**
	- **O** Soporte prioritario
	- $\blacksquare$  NOC 24/7

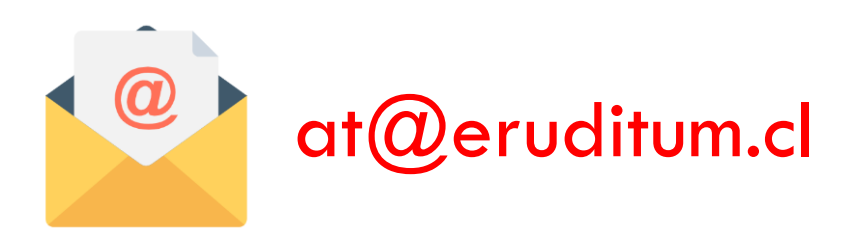

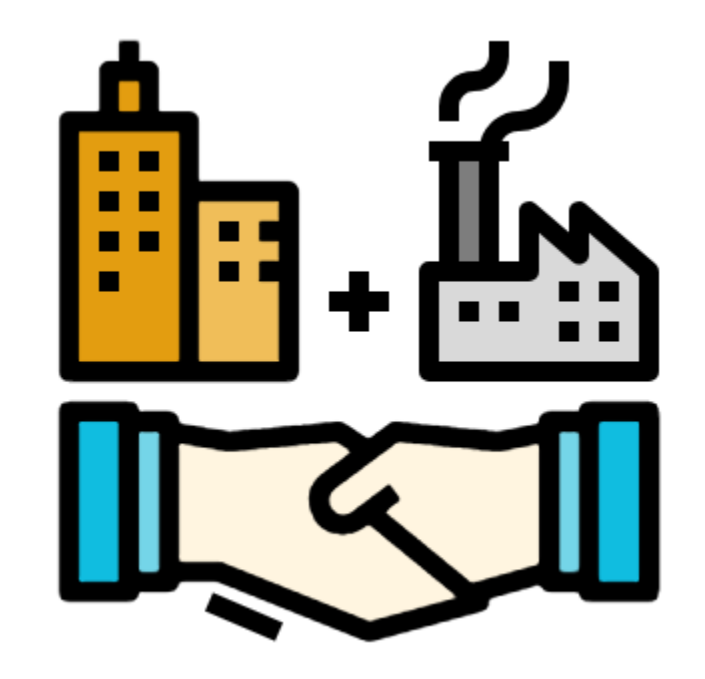

## Consultoría y servicios de TI

- □ Soluciones BGP
- Firewall Avanzado
	- Anti-DDoS
- □ Balanceo de Carga
- □ Calidad de Servicio (QoS)
- □ VPN
- Soluciones inalámbricas
- □ Hotspot
- □ Trámite ante LACNIC

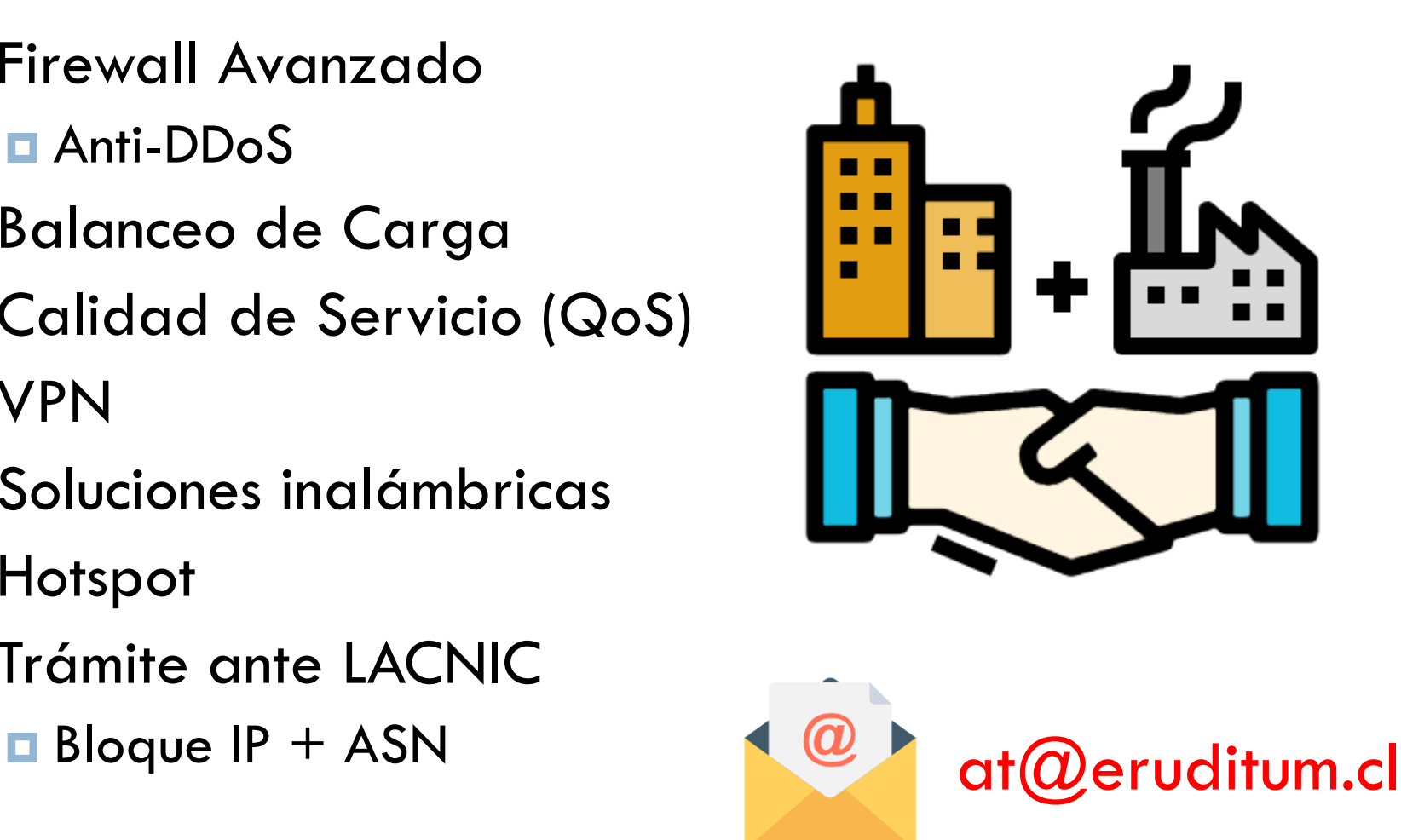

## Enlaces de internet y datos

- **7**
- Enlaces de acceso a internet
- □ Enlaces de datos **D** MPLS / VPLS
- □ Tránsito internacional
- □ Conexión con CDN de mayor consumo
	- **□ Google, YouTube, Drive, Gmail**
	- **Facebook, Instagram**
	- **□** Microsoft
	- **Netflix**

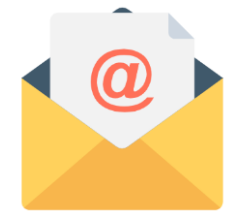

ustrointernet.cl

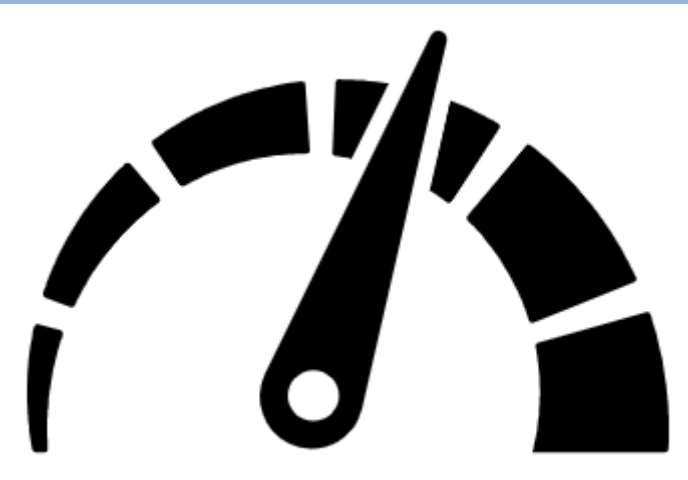

#### Algunos de nuestros clientes

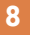

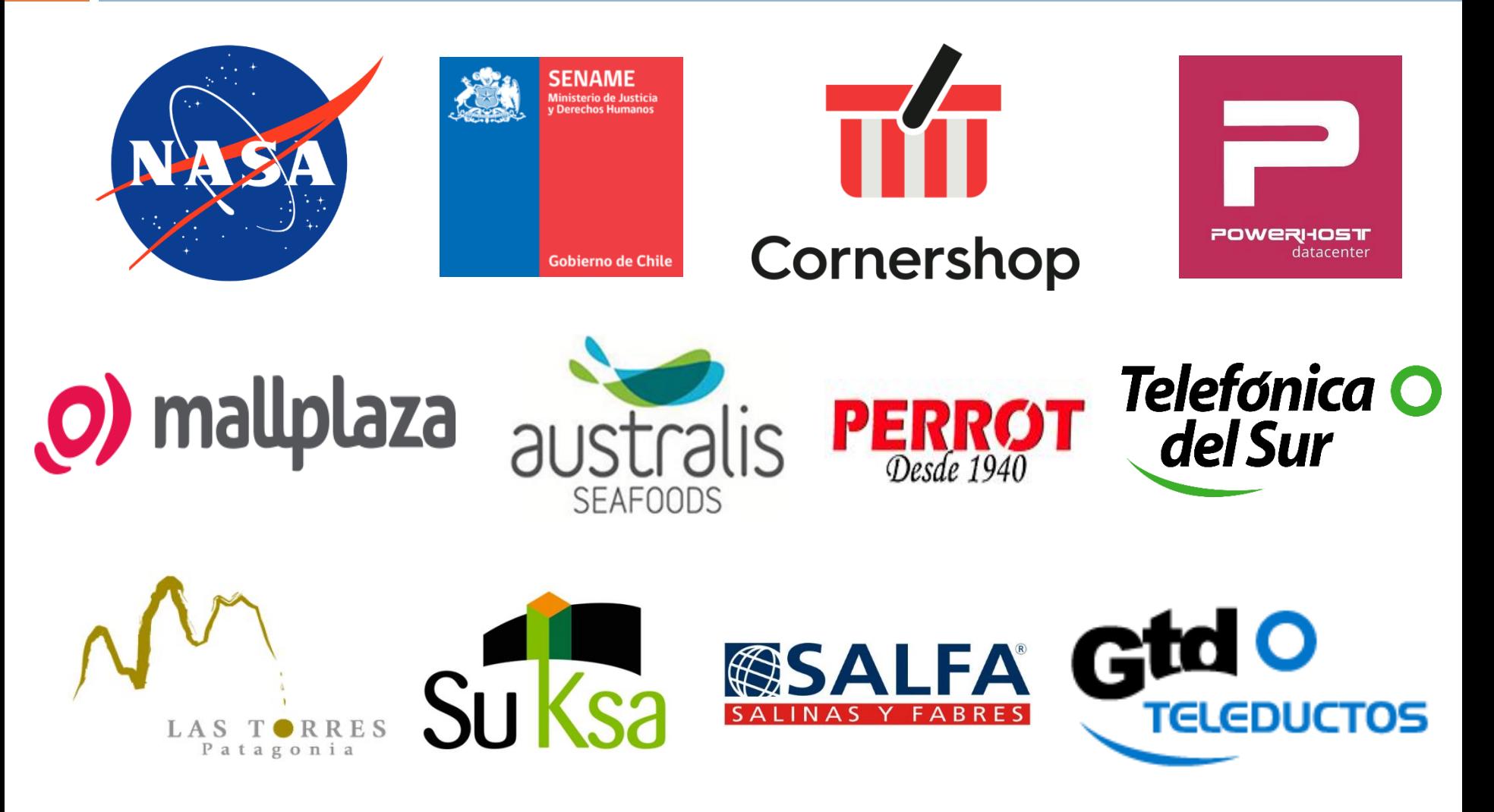

#### Agenda

- □ ¿Qué es balanceo de carga?
	- **E** Escenario tradicional
	- **E**n escenarios con BGP
	- **O** Consideraciones
- Mecanismos de balanceo
	- ECMP / PCC / NTH
	- **E** Escenarios con BGP
- Ponderación de enlaces
- □ Posibles problemas y soluciones
- □ Failover

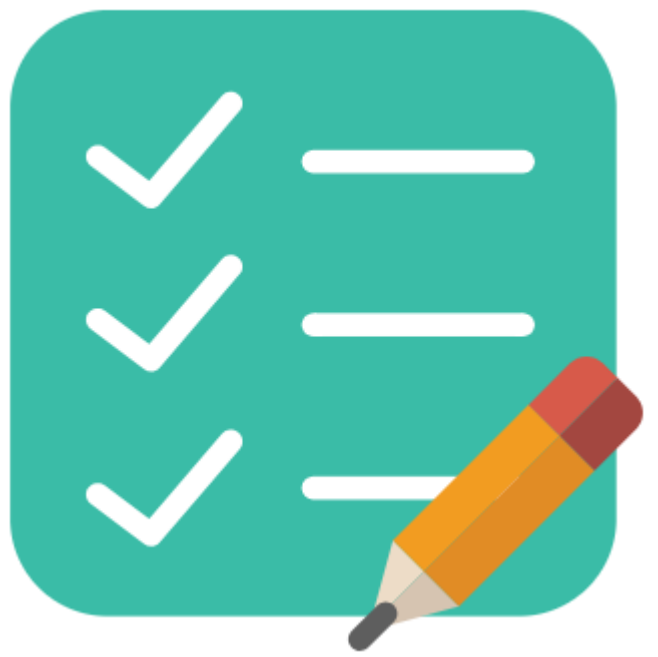

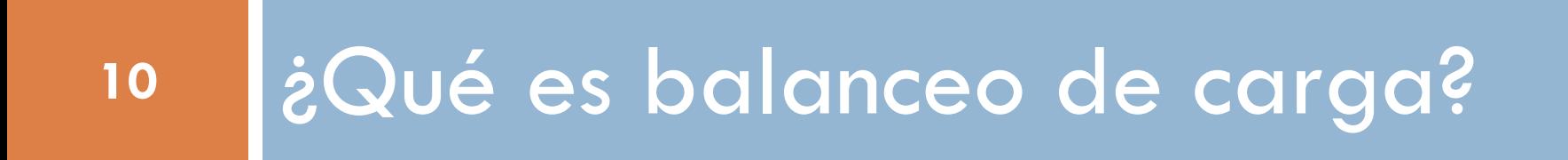

#### ¿Qué es balanceo de carga?

**11**

#### Proceso a través del cual **el tráfico saliente es distribuido por múltiples enlaces**

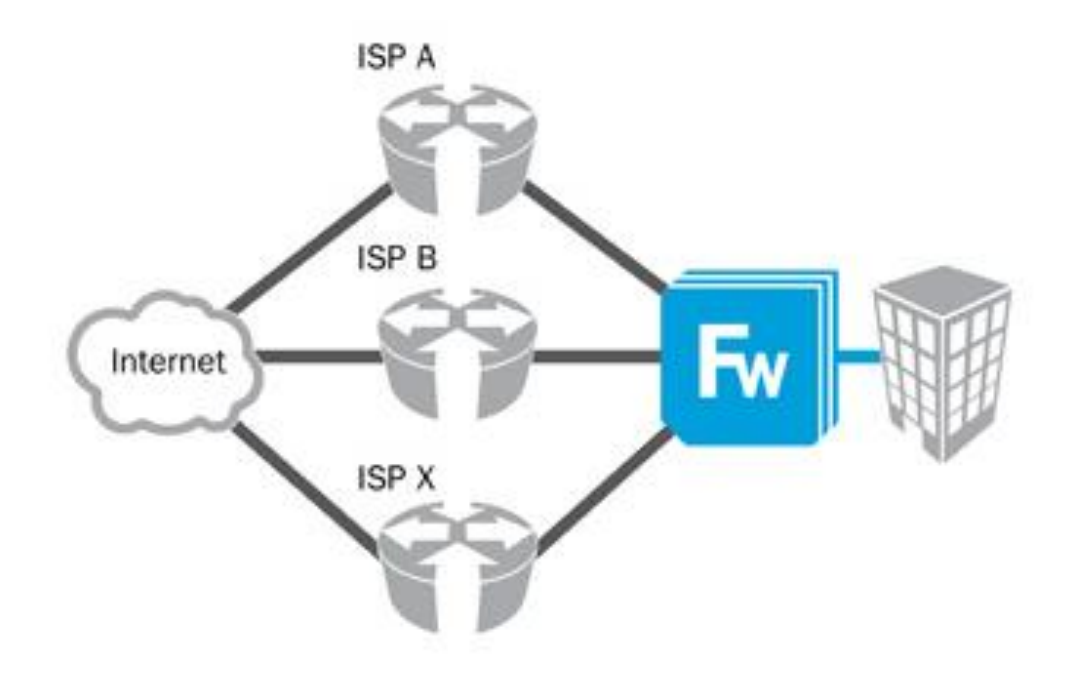

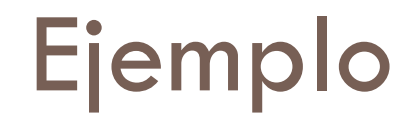

**12**

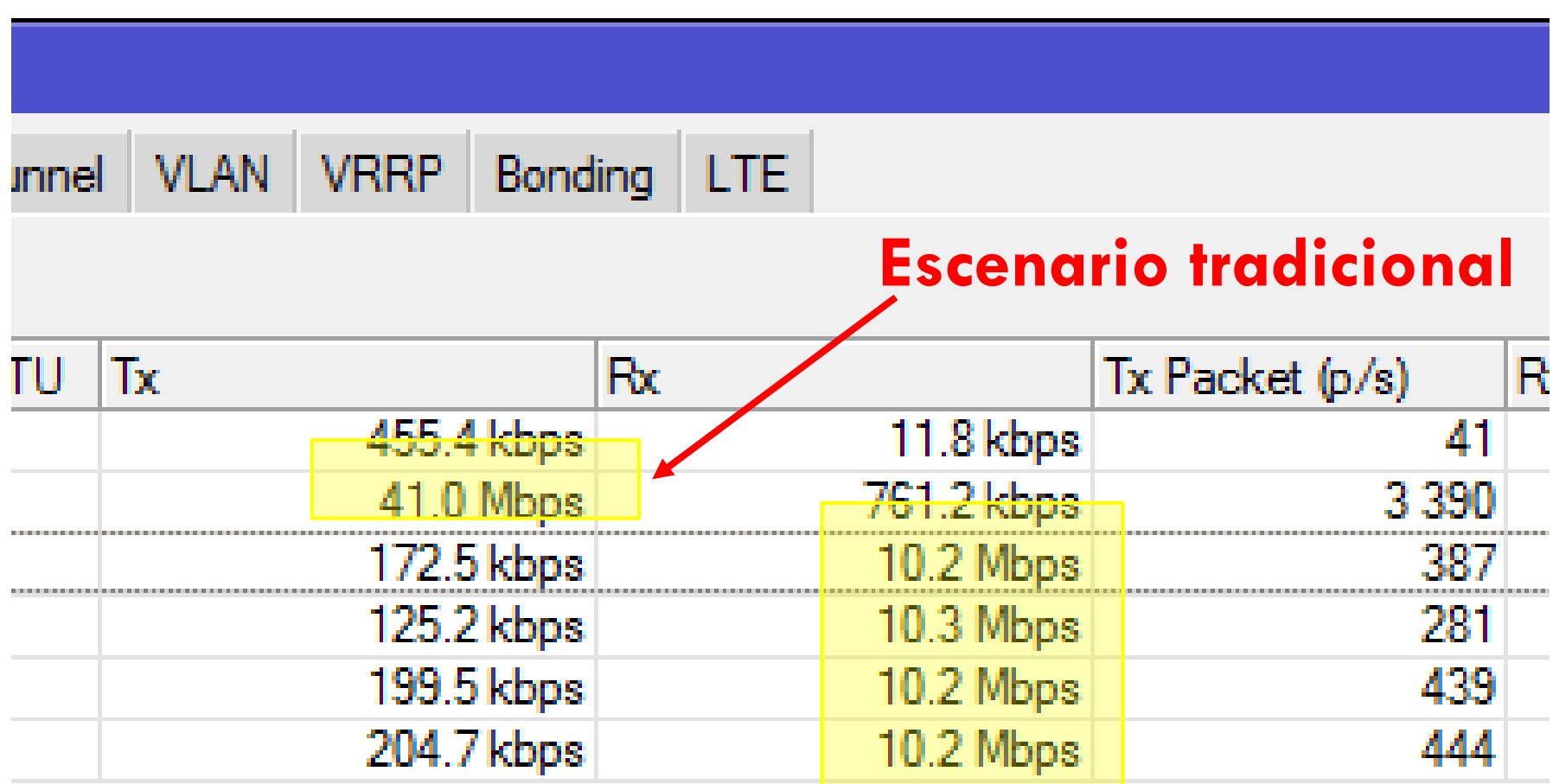

## Ejemplo

**13**

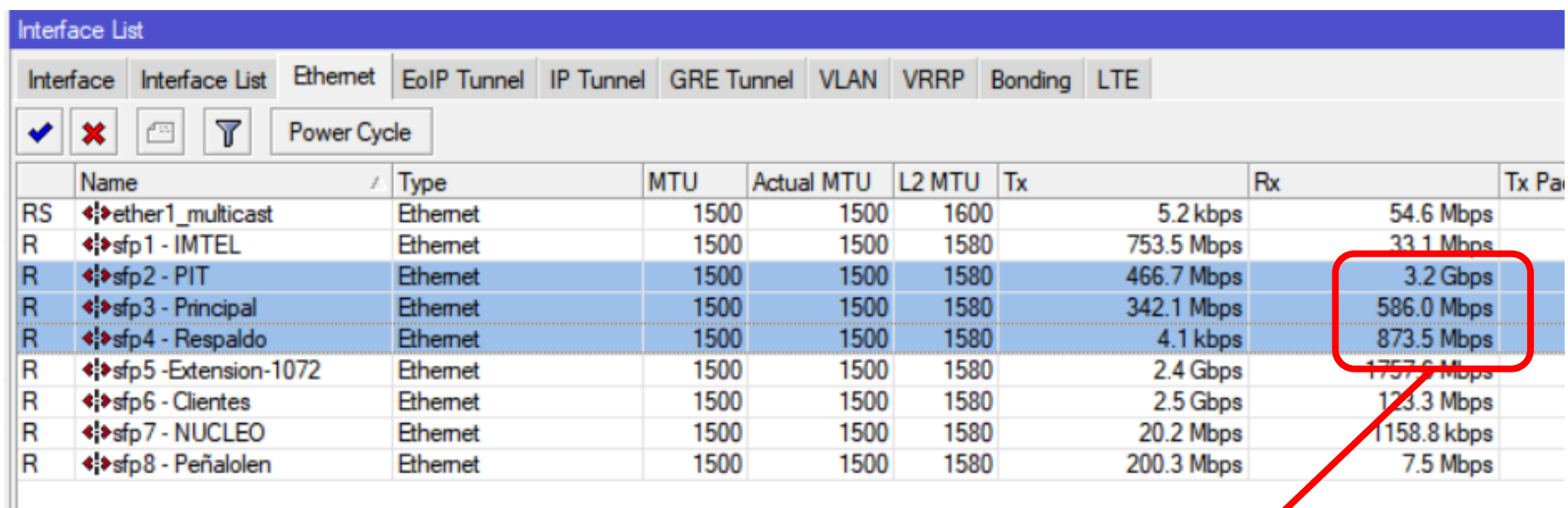

**Tráfico total: 4,85 Gbps 3 enlaces de internet Escenario BGP**

#### Escenarios

#### □ Tradicional

- Cada WAN tiene un pool de IP asignado
- Los pool de IP pertenecen a cada ISP
	- ENTEL
	- MOVISTAR
	- CLARO

#### BGP (multihomed)

- Requiere recursos propios (otorgados por LACNIC)
	- $\blacksquare$  IP
	- $\blacksquare$  ASN
- **Pool de IP compartido en todas las WAN**

#### BGP: multihomed

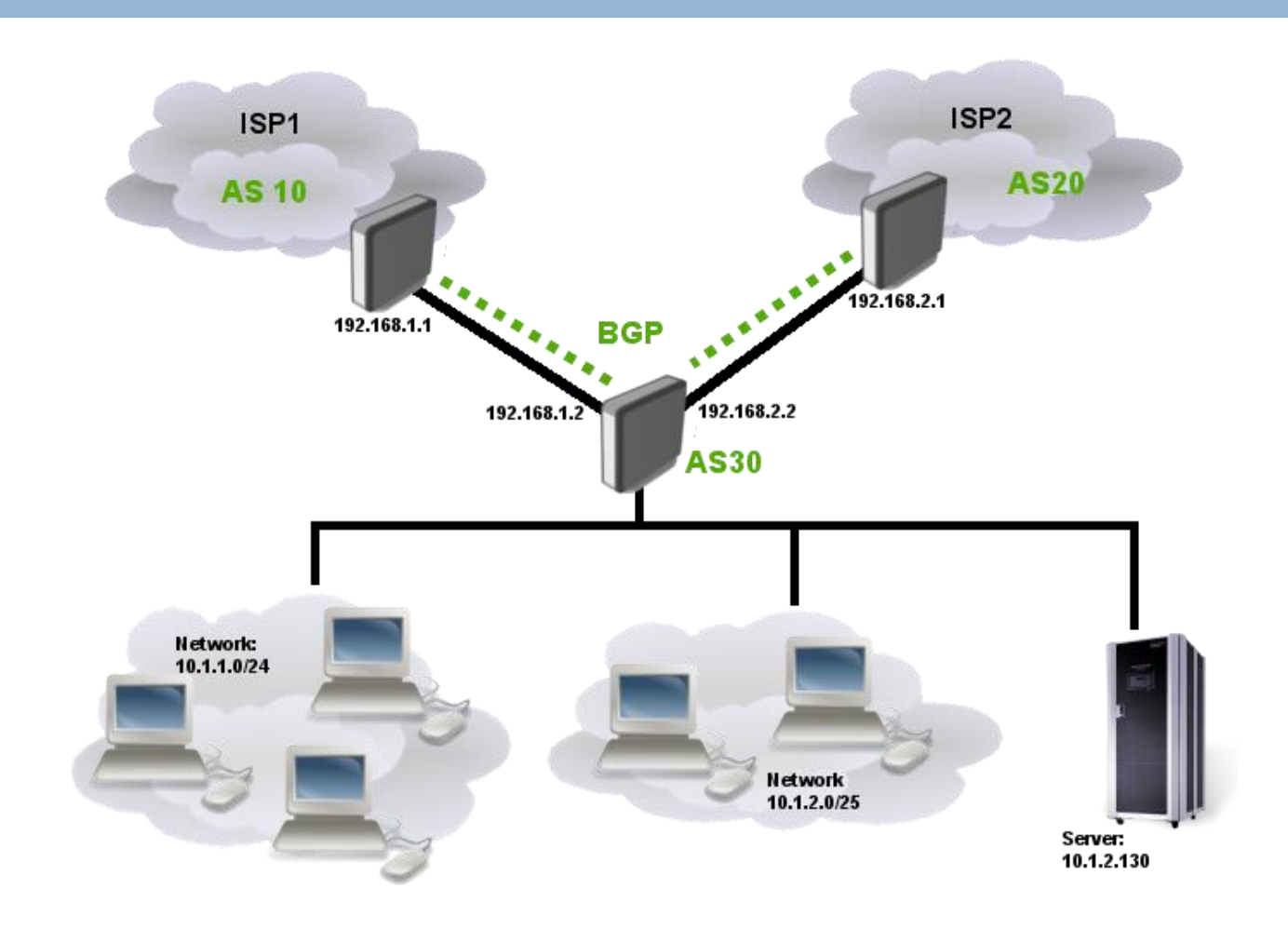

#### Consideraciones

- □ Cuando se emplea algún mecanismo de balanceo, **lo que realmente se balancea son el número total de conexiones** entre la cantidad de enlaces disponibles.
- **No se balancea el consumo de tráfico**
- **En BGP se anuncian prefijos IP** (segmentos de red) a cada ISP y se aplica prepend para definer las prioridades de subida y bajada, entre otras condiciones
	- Capacidad para recibir por cualquier WAN el mismo segmento de red

#### Consideraciones

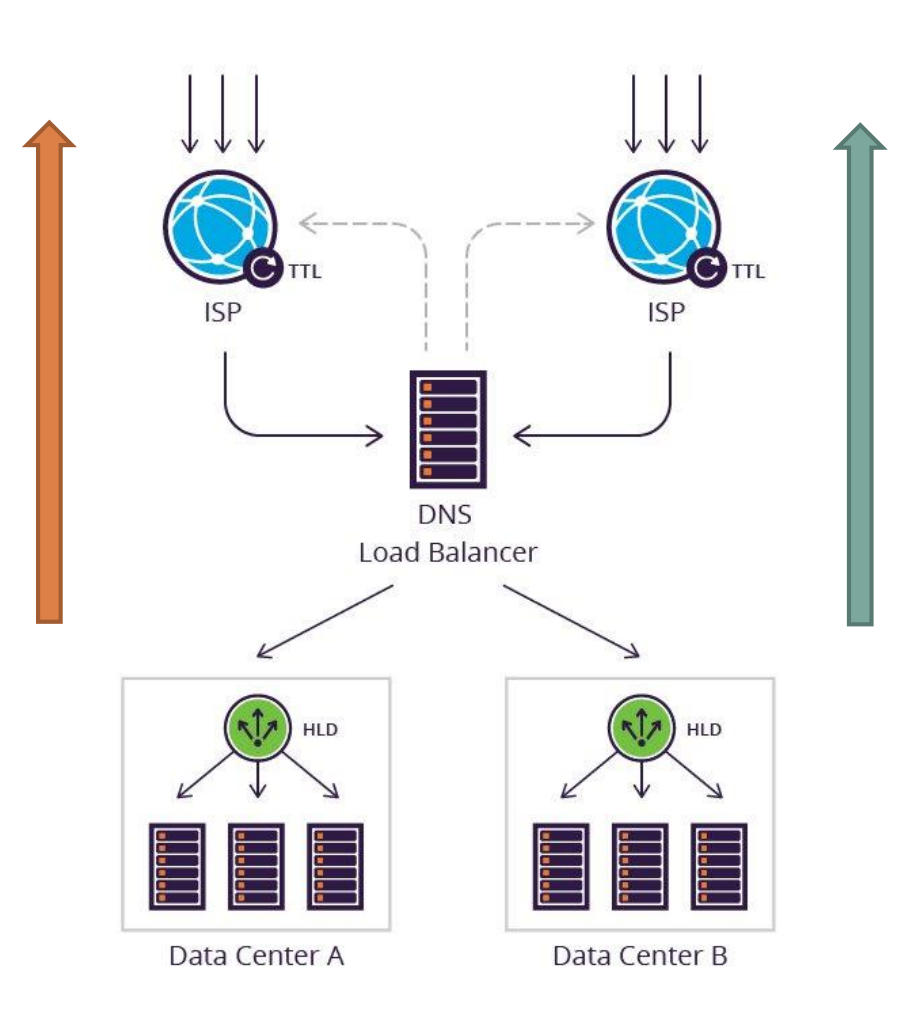

## □ Balanceo correcto **□** 2 conexiones **No es equitativo**

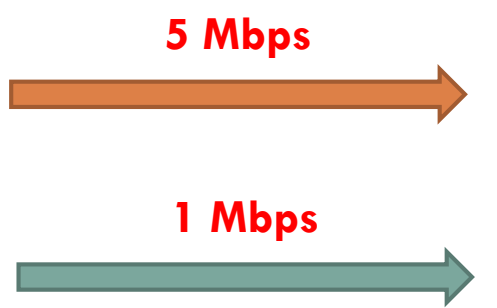

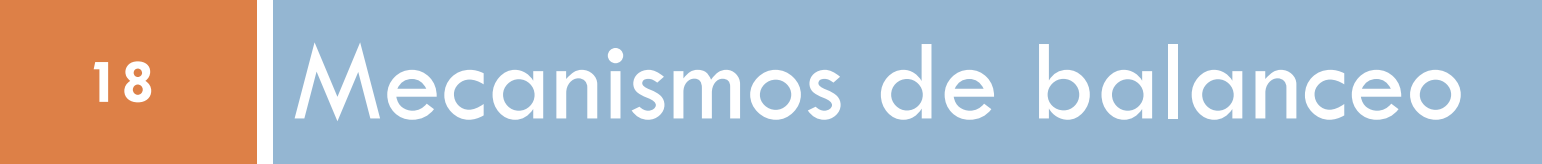

#### Herramientas involucradas

- □ Escenario tradicional
	- /ip firewall mangle
	- $\Box$ /ip route
	- $\Box$ /system scripts
	- **D** /system scheduler
	- **D** /ip firewall filter
- □ Escenario BGP
	- Filtros BGP
	- $\Box$  Tabla de rutas
	- $\blacksquare$  /ip firewall mangle (opcional)

## ECMP: Equal Cost Multi-Path

- Simple de implementar
- □ Balanceo persistente por conexión (IP SRC/DST)
- □ Se agregan todas las puertas de enlace En la misma ruta
- No se puede controlar la forma de balanceo
- No funciona con puertas de enlace iguales
	- **E** Mas de una por proveedor
- Failover automatico
	- No es práctico

#### ECMP: Implementación

```
/ip route add
gateway=1.1.1.1,2.2.2.1
check-gateway=ping
```
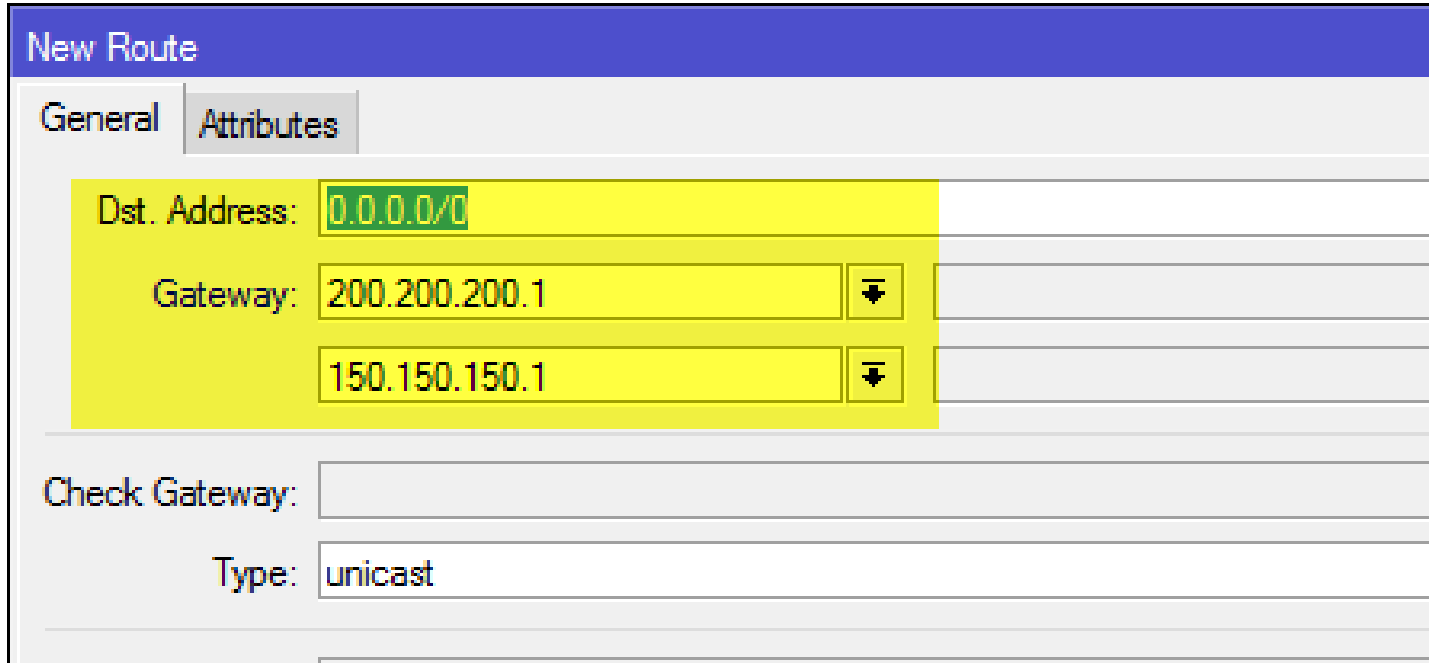

## PCC: Peer Connection Classifier

#### Sofisticado

- No distribuye de forma equitativa la cantidad de conexiones (aleatorio)
- □ PCC toma algunos campos de la cabecera IP
	- Alguna combinación
		- IP (origen/destino) y puerto (origen/destino)
- Clasificadores
	- src-address
	- dst-address
	- **□** src-port
	- **□** dst-port

**23**

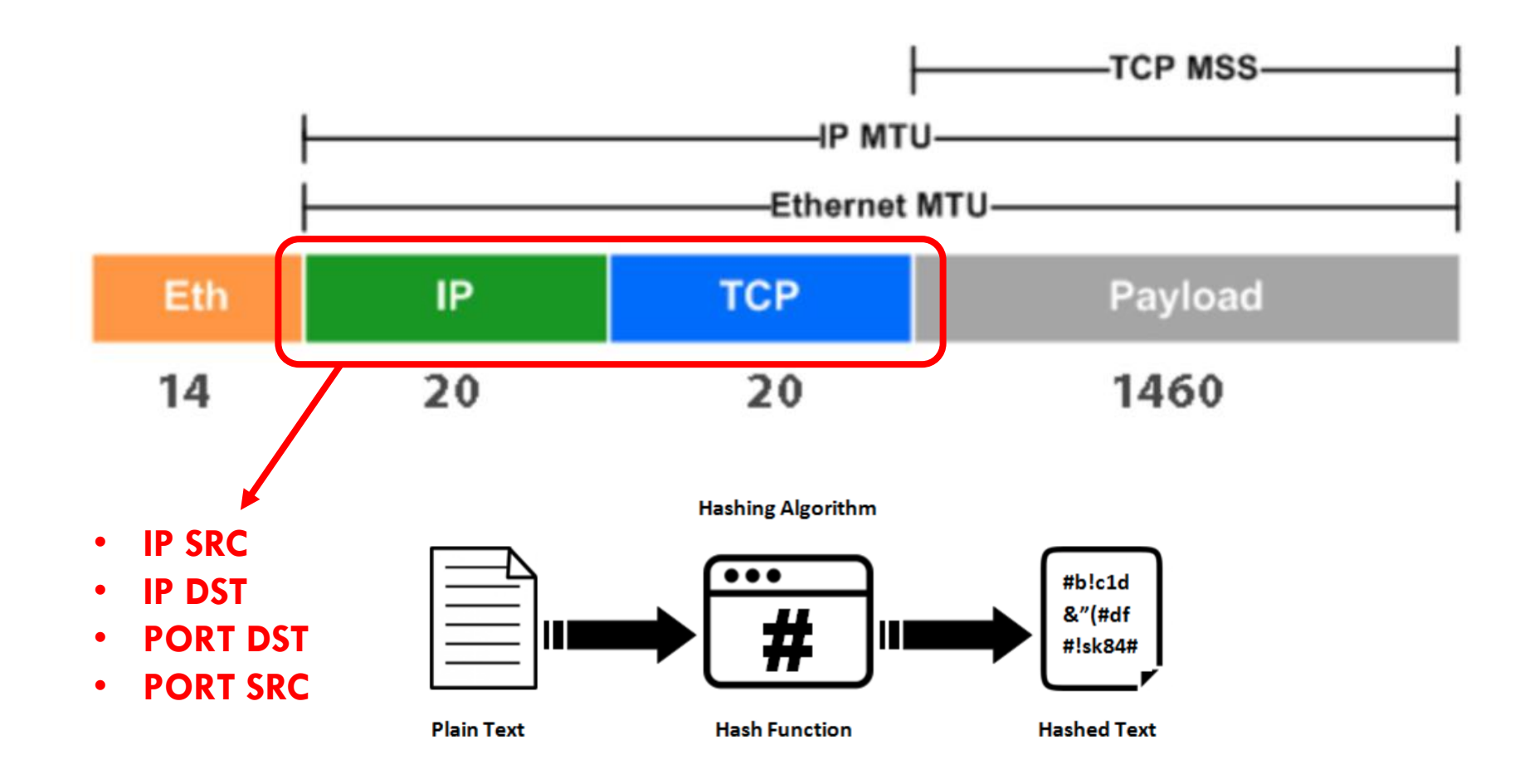

#### Escenario: both addrees and ports

#### $\Box$  IP SRC: 10.25.78.54

- 00001010.00011001.01001110.00110110
- $\Box$  169.430.582
- $\Box$  IP DST: 8.8.8.8
	- 00001000.00001000.00001000.00001000
	- $\Box$  134.744.072
- □ PORT SRC: 58952
- □ PORT DST: 53

#### IP SRC + IP DST + PORT SCR + PORT DST 304.233.659 MOD COUNT(WAN)

## MOD = RESIDUO DE LA DIVISIÓN

```
10 MOD 2=0\Box 10 MOD 3 = 1
\Box 10 MOD 4 = 2
 10 MOD 5 = 0\Box 10 MOD 6 = 4
\Box 10 MOD 7 = 3\Box 10 MOD 8 = 2
10 \text{ MOD } 9 = 110 MOD 10 = 0
```
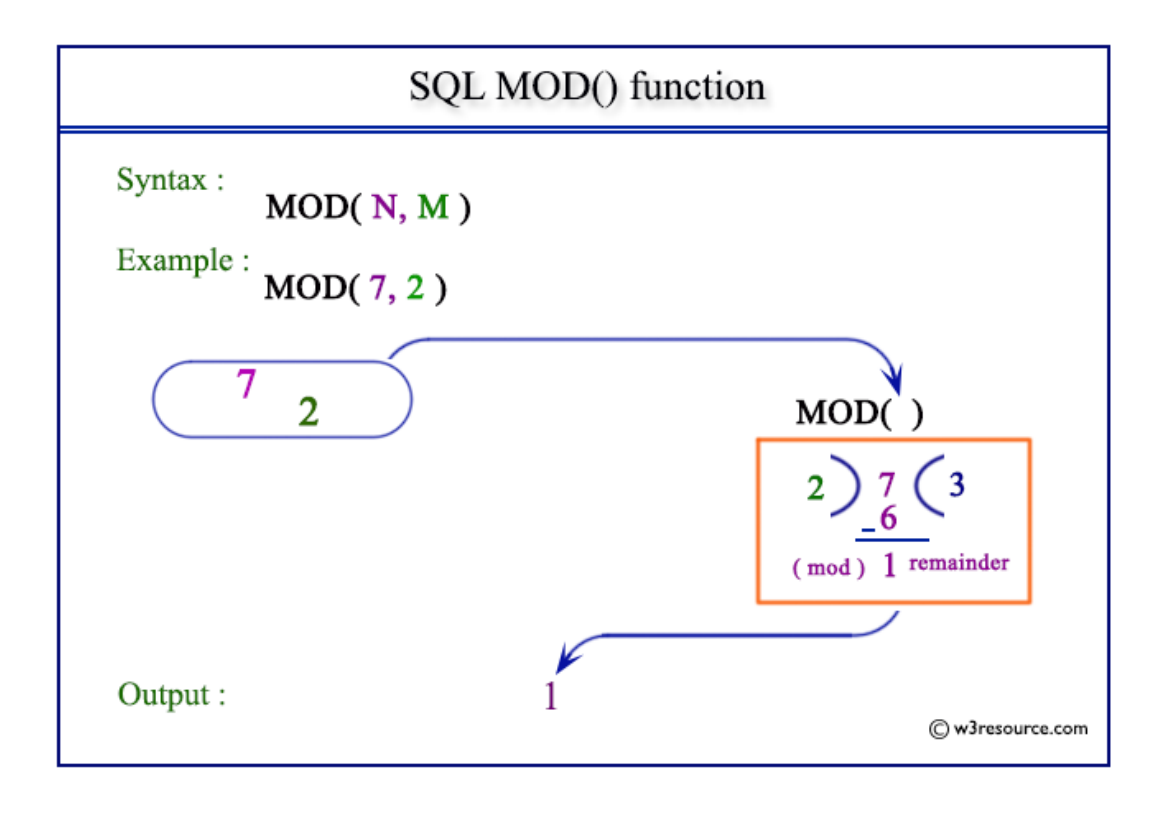

#### PCC: MANGLE

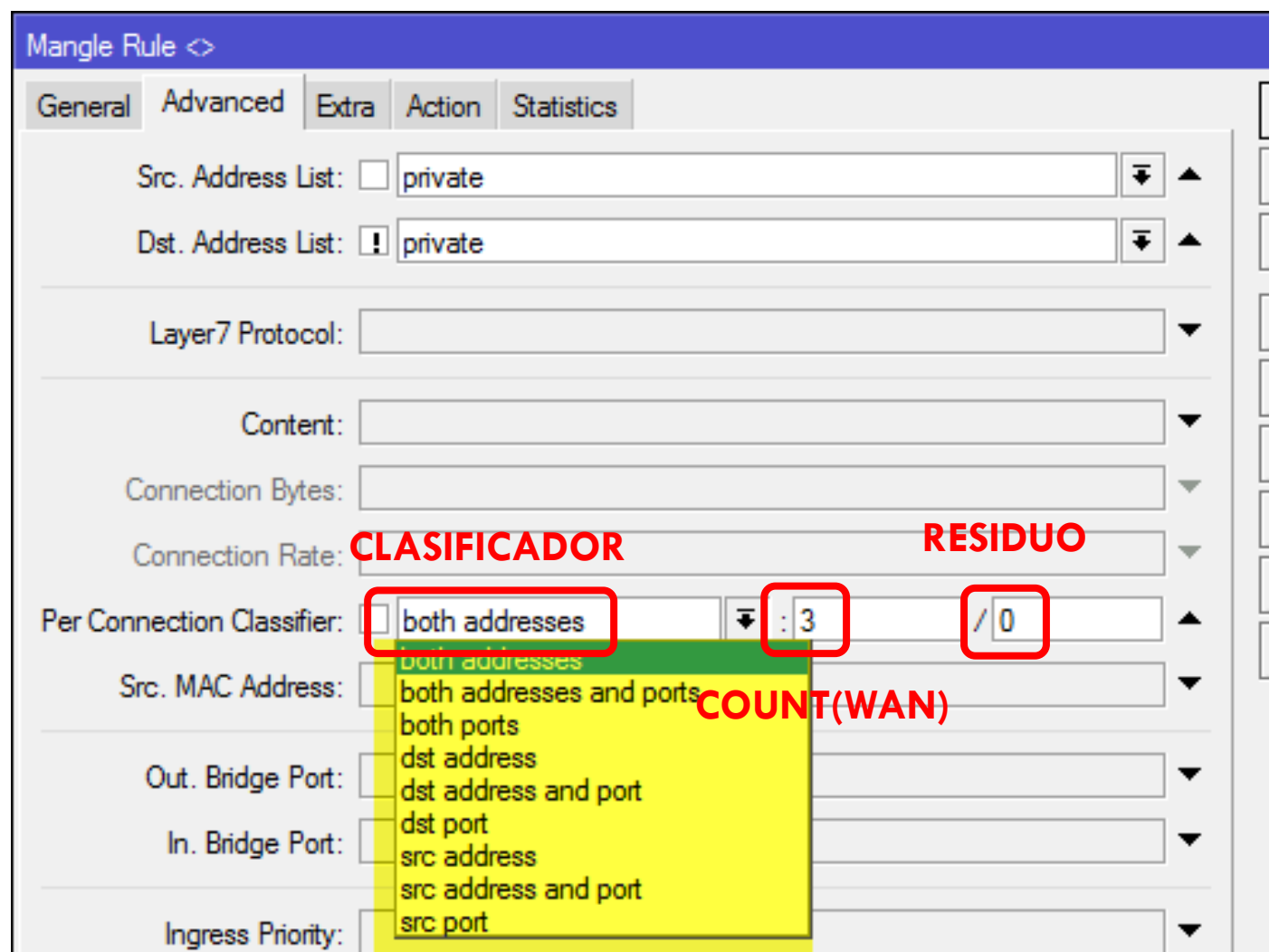

#### PCC: ¿Cómo funciona?

- Número de enlaces wan: 3
- □ Posibles resultados: 0, 1 o 2

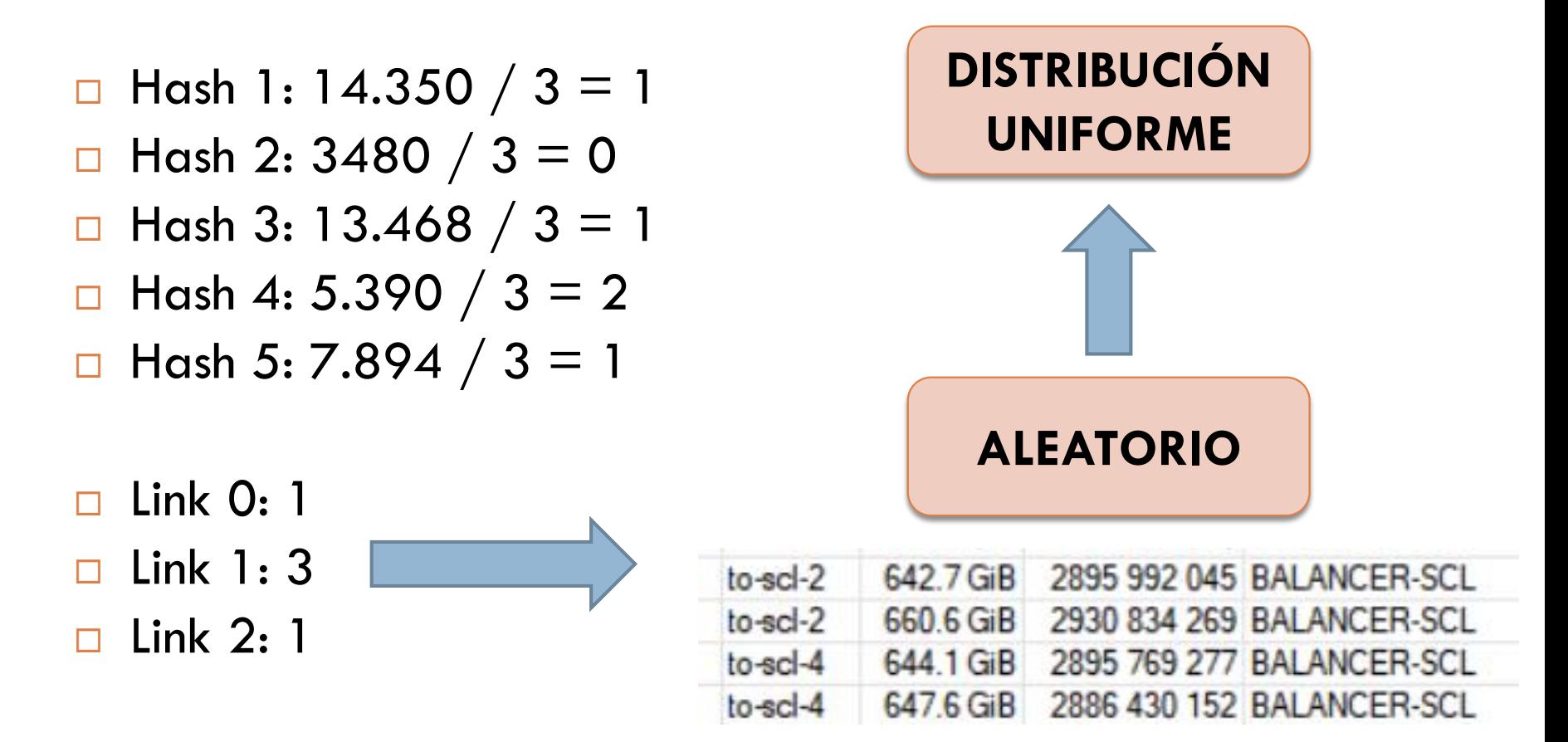

#### TABLA DE RUTAS

**28**

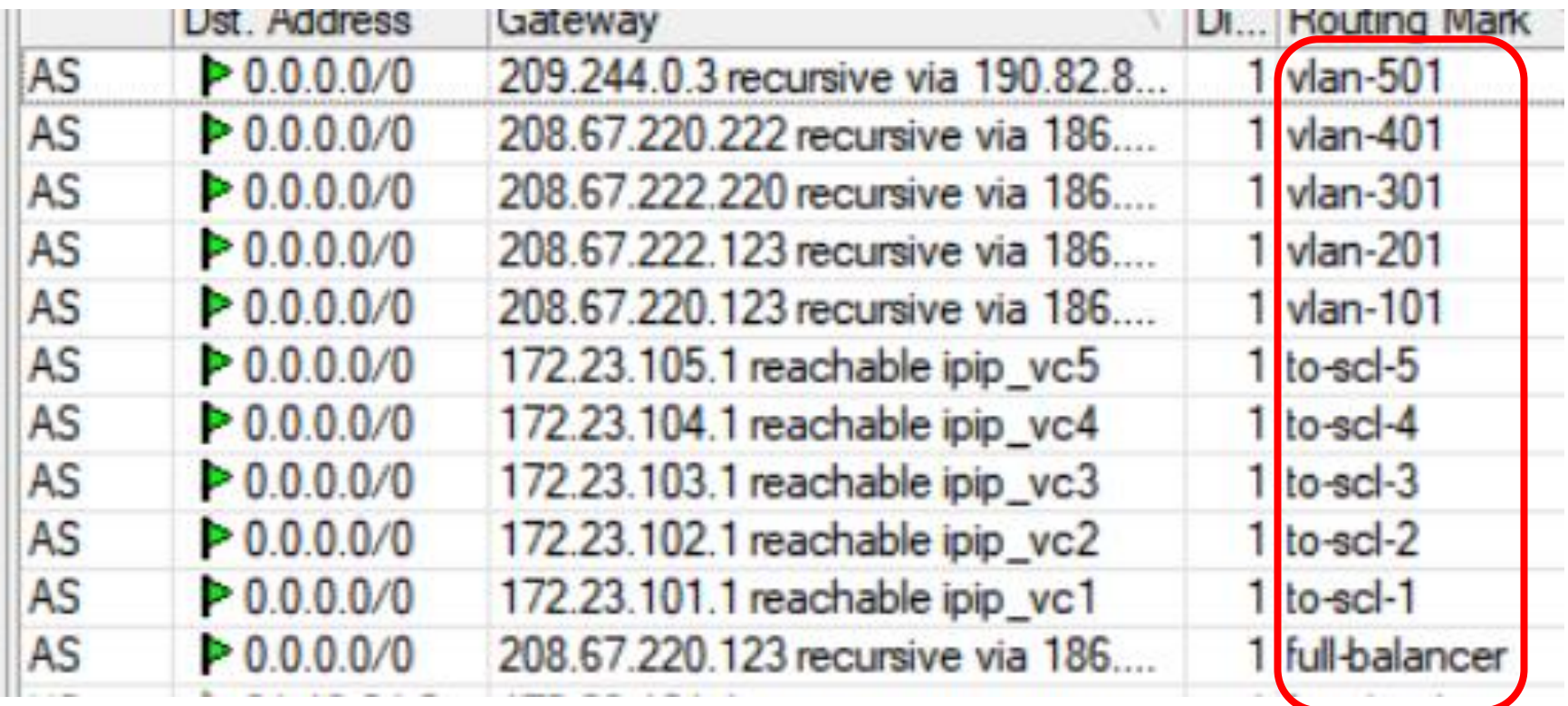

## RESULTADO PCC CON 4 WAN

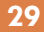

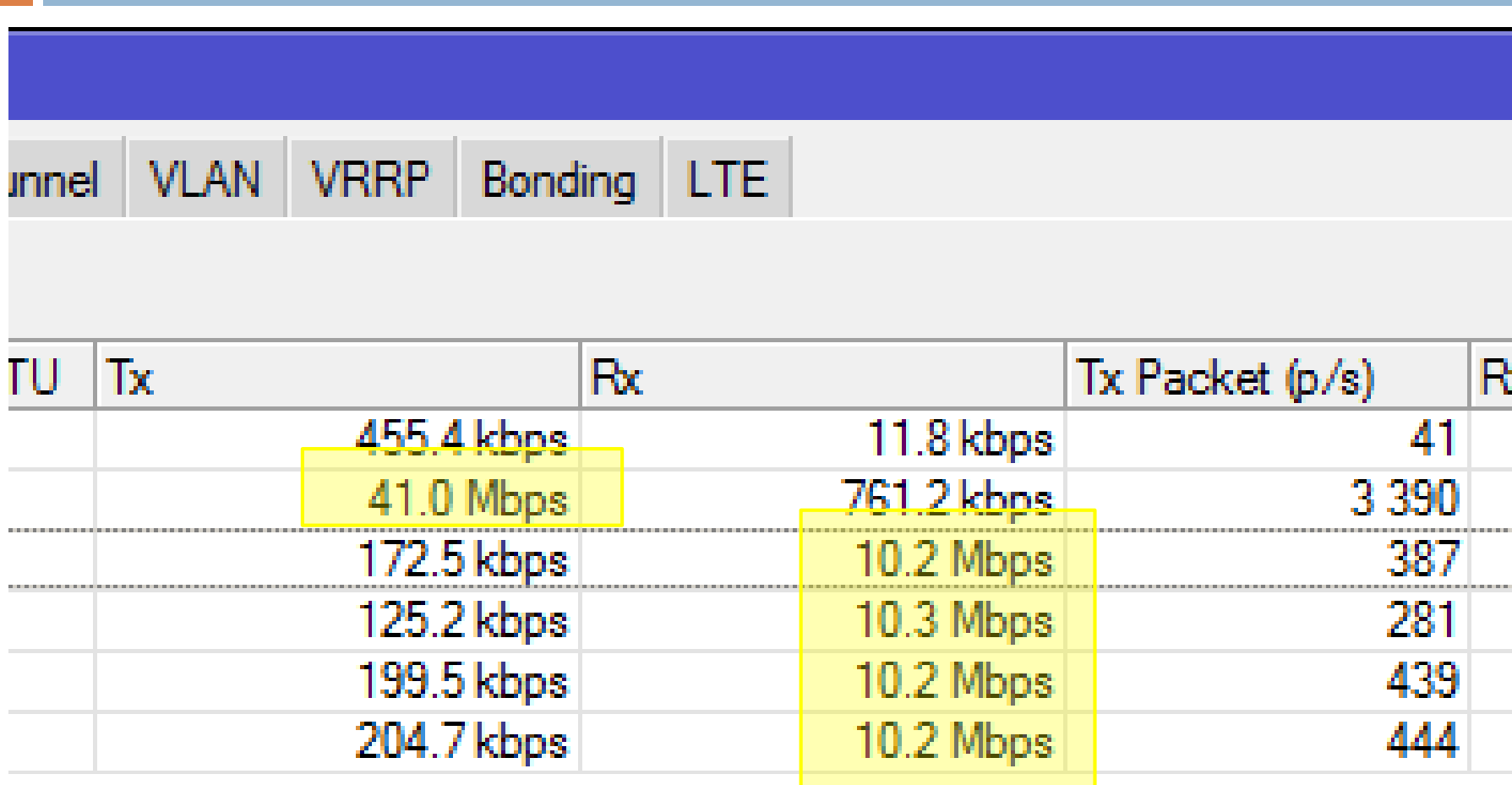

#### NTH

- Permite distribuir de forma **equitativa**
- Cada regla del NTH tiene su propio **contador**
- Cuando una regla **recibe un paquete** se **incrementa el contador**
- □ Cuando el contador llega al máximo se reinicia

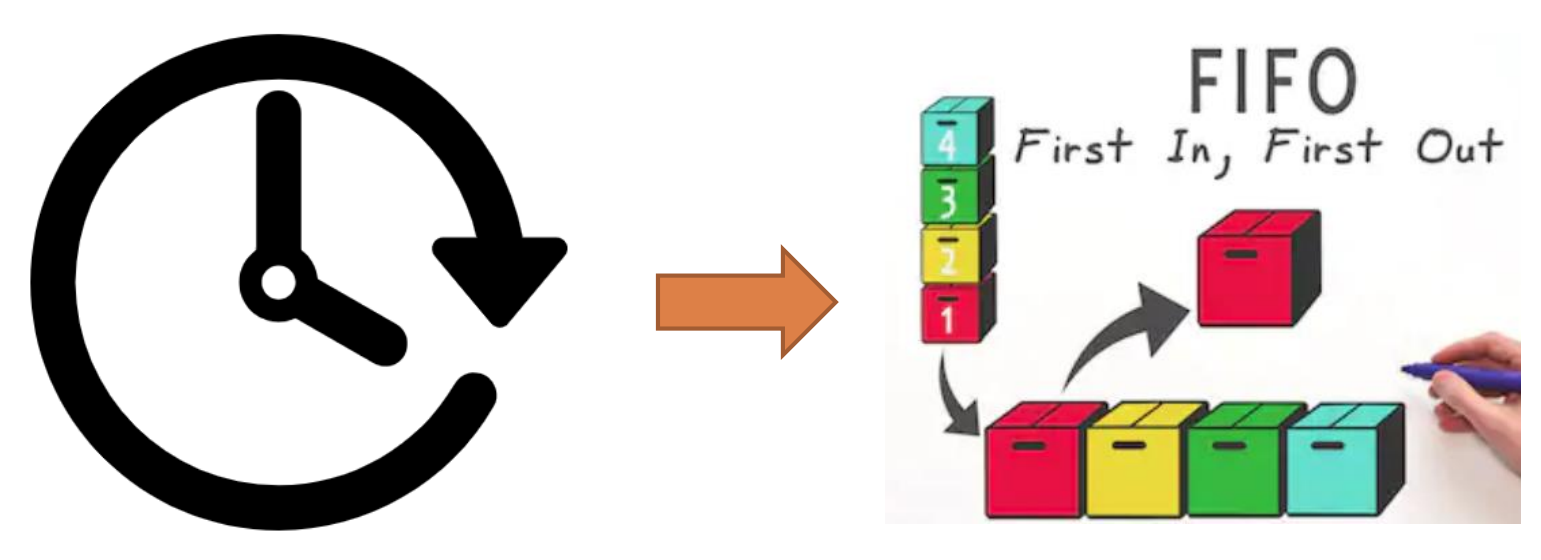

#### Resumen: balanceo tradicional

#### □ ECMP / PCC / NTH

Conexiones persistentes

- Subida y bajada por la misma WAN
- Conexión depende de la IP de la interfaz WAN

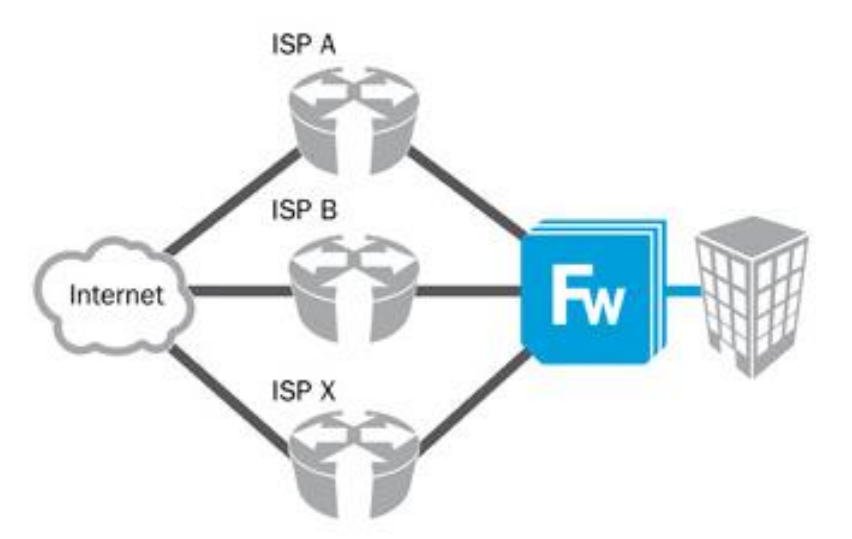

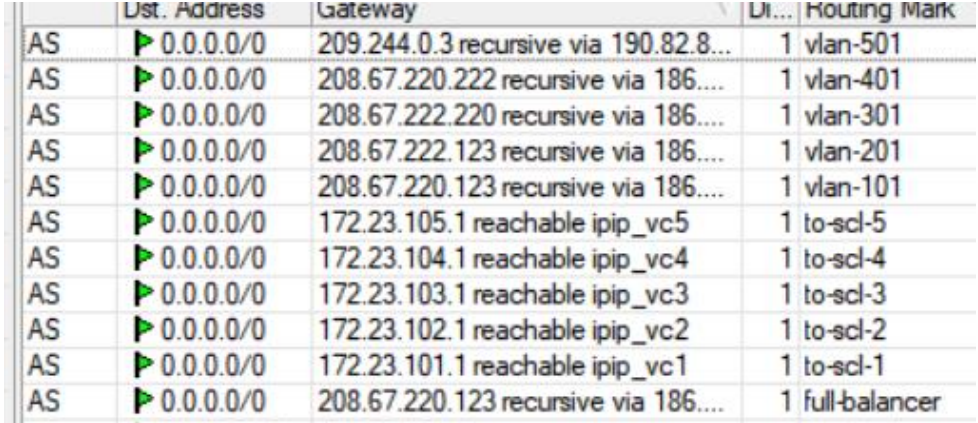

## Balanceo BGP: multihomed

- □ Las conexiones NO son persistentes
	- $\Box$  10.88.77.22  $\rightarrow$  8.8.8.8
	- Sale por WAN 1 / Regresa por WAN 2
- □ Se puede aplicar PCC / ECMP y NTH

No se suele hacer

- □ Se debe establecer una sesión BGP con el upstream
	- Se anuncian los prefijos de red propios de la empresa
		- o de tránsito (terceros)
	- **□** Se aplican filtros
		- Entrantes
		- **Salientes**

#### Conexiones NO son persistentes

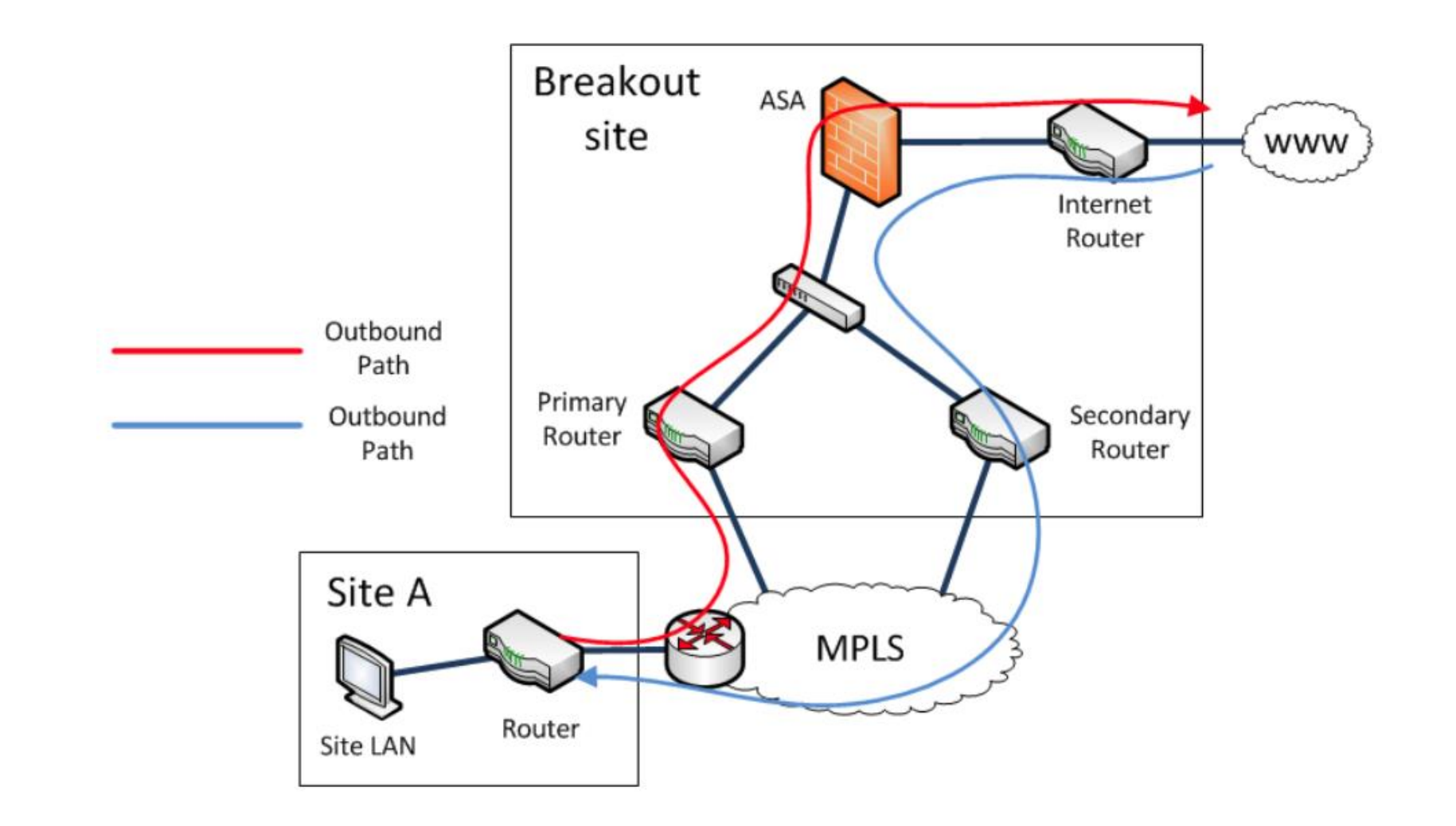

## Balanceo BGP: multihomed

#### Saliente

Se basa en la tabla de rutas

■ Filtros entrantes

#### Entrante

- Se basa en la información entregada a los ISP de tránsito (upstream)
- **□** Prefijo + máscara de subred
- $\blacksquare$  Prepend del AS = AS-PATH
- Decisión propia de los ISP (no se puede alterar)

#### Sesión BGP

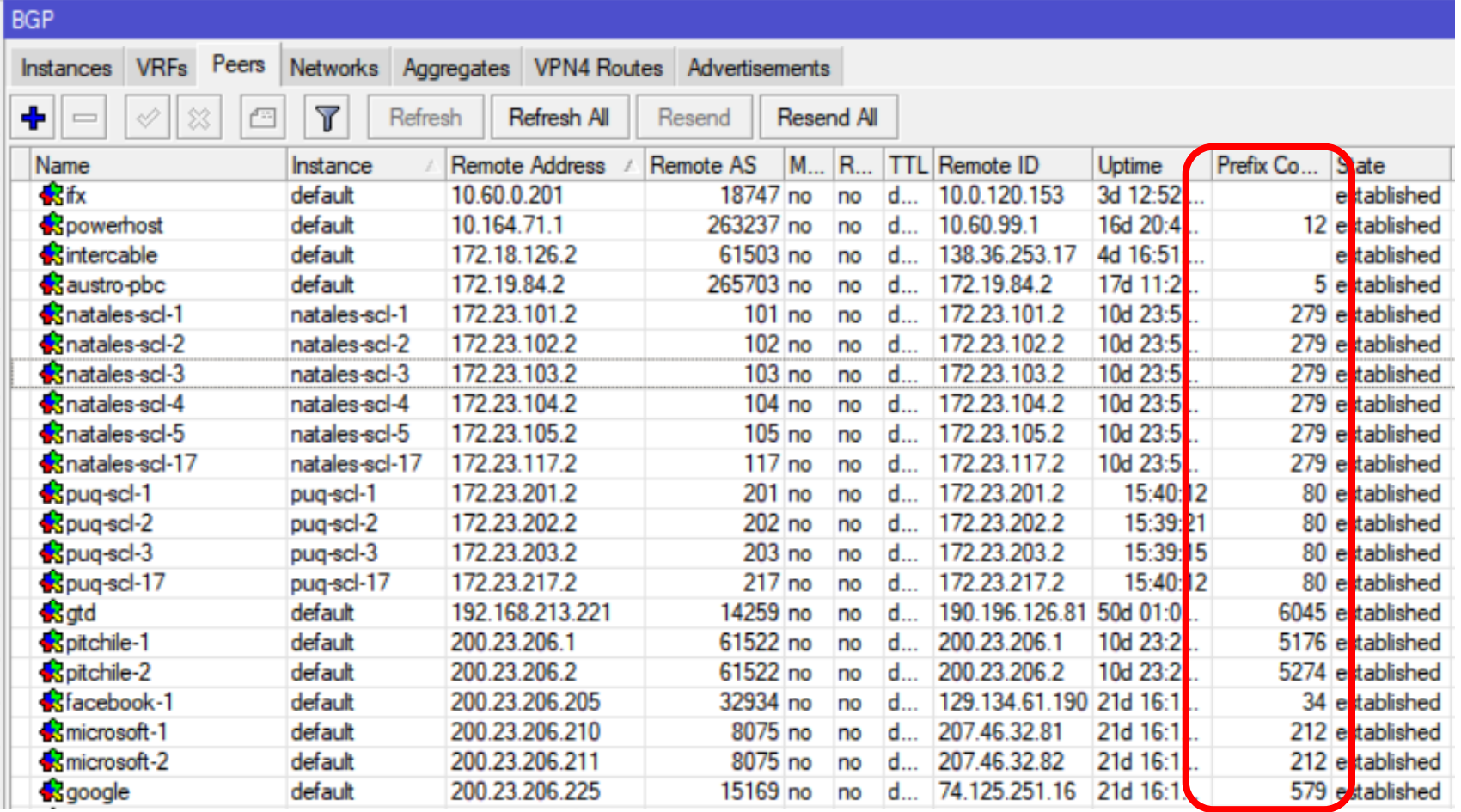

#### **Prefijos recibidos = caminos posibles**

#### Tabla de rutas basada en las sesiones BGP

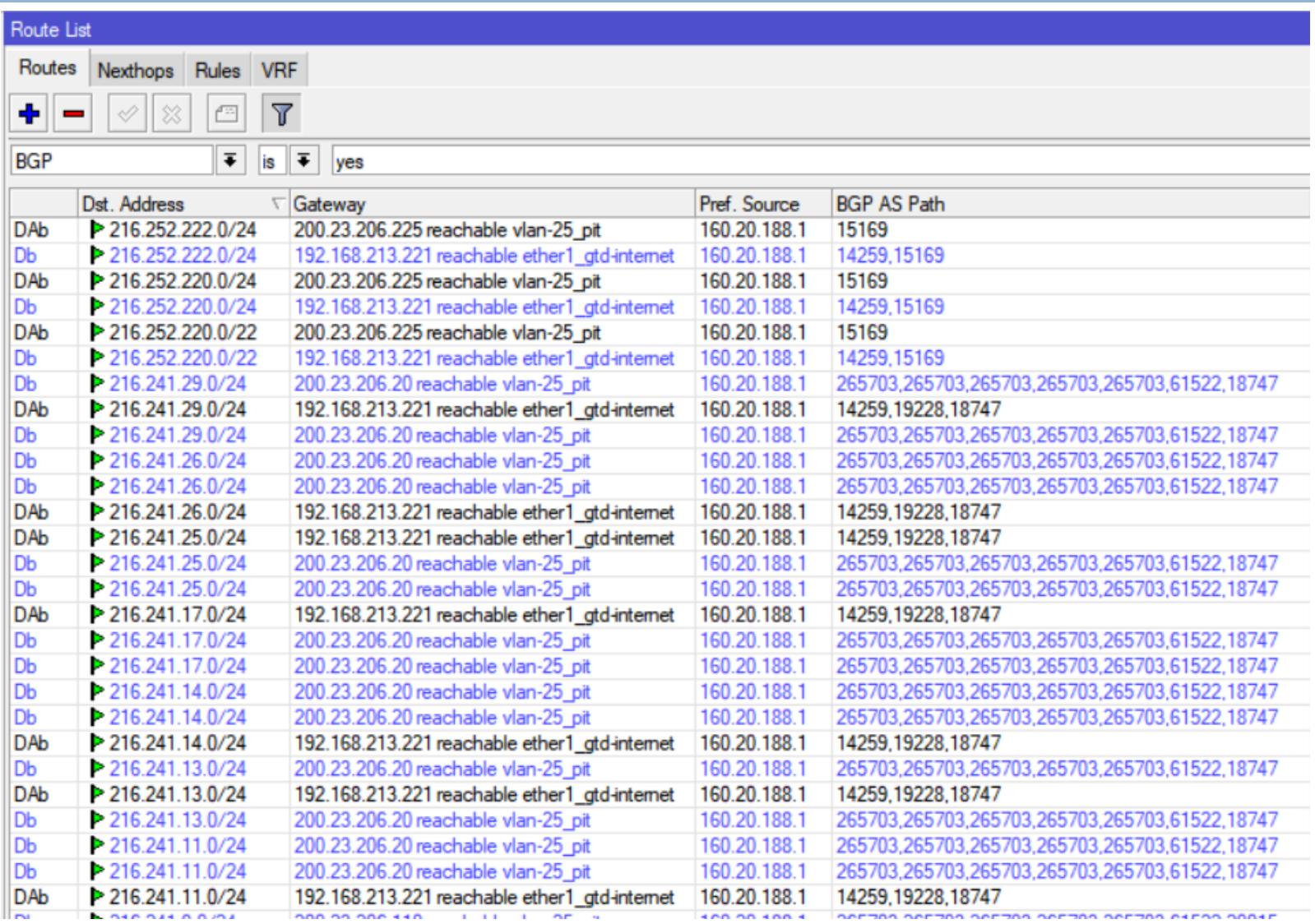

#### Tabla de rutas basada en las sesiones BGP

#### □ En algunos casos toma salida por PIT CHILE

 $\Box$  En otros casos toma salida por LEVEL3

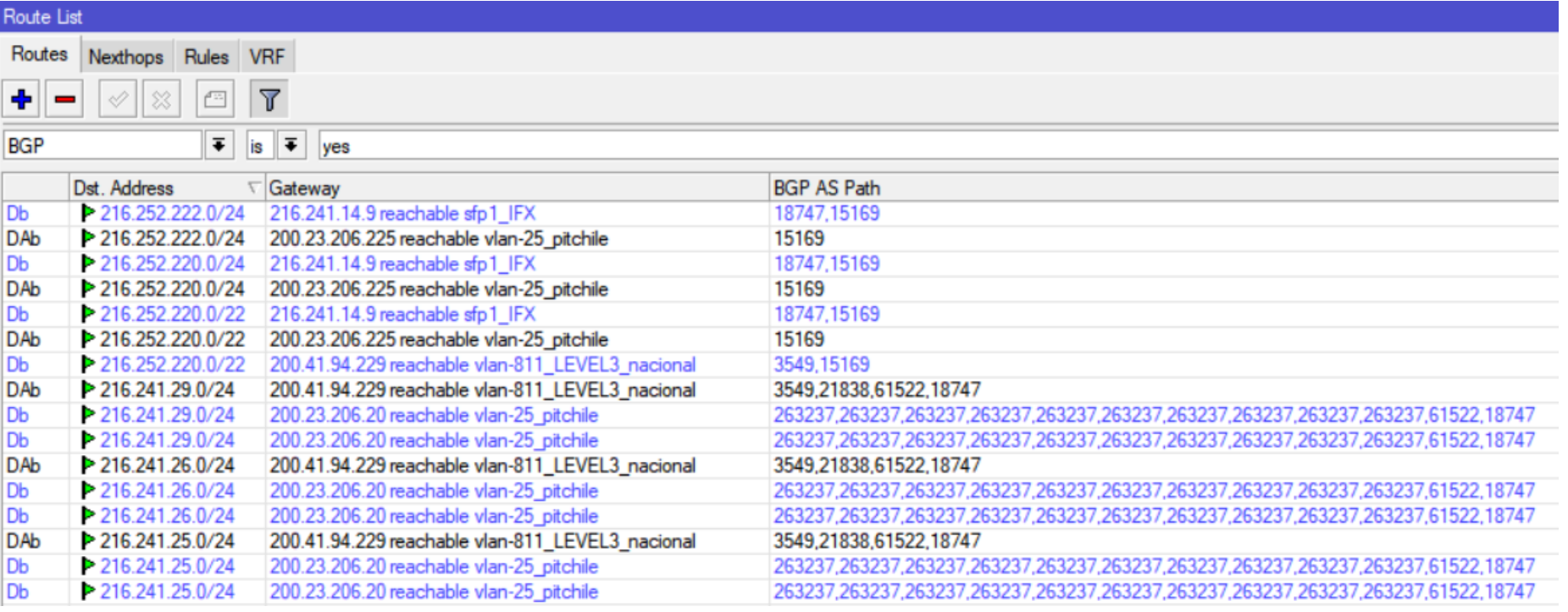

#### Tabla de rutas: MAIN

- Múltiples caminos para alcanzar un destino
- □ Solo 1 ruta activa para un destino específico
- □ Se tomará siempre la ruta mas específica
- □ Se tomará la ruta que tenga el AS-PATH mas corto
	- **□** Se puede modificar con los filtros entrantes
	- **Prepend AS-PATH**
- □ Distancia no es útil para la decisión
	- □ BGP Best Path Selection Algorithm
	- https://wiki.mikrotik.com/wiki/Manual:BGP\_Best\_Path\_Sele ction\_Algorithm

#### Best Path Selection Algorithm

#### **39**

#### **BEST PATH ALGORITHM**

- 1. Router is ignoring received path if the route is not **valid**. Route is valid if:
	- NEXT HOP of the route is valid and reachable
	- AS PATH received from external peers does not contain the local AS
	- route is not rejected by routing filters

For more information read nexthop selection and validation.

- 2. The first path received is automatically considered 'best path'. Any further received paths are compared to first received to determine if the new path is better.
- 3. Prefer the path with the highest WEIGHT.

WEIGHT parameter is local to the router on which it is configured. A route without assigned WEIGHT have a default value of 0.

4. Prefer the path with the highest **LOCAL PREF.** It is used only within an AS.

A path without LOCAL\_PREF attribute have a value of 100 by default.

5. Prefer the path with the shortest AS PATH. (skipped if ignore-as-path-len set to yes)

Each AS\_SET counts as 1, regardless of the set size. The AS\_CONFED\_SEQUENCE and AS\_CONFED\_SET are not included in the AS\_PATH length.

- 6. Prefer the path that was locally originated via aggregate or BGP network
- 7. Prefer the path with the lowest ORIGIN type.

Interior Gateway Protocol (IGP) is lower than Exterior Gateway Protocol (EGP), and EGP is lower than INCOMPLETE

- in other words IGP < EGP < INCOMPLETE
- 8. Prefer the path with the lowest multi-exit discriminator (MED).

The router compare MED attribute only for paths that have the same neighboring (leftmost) AS. Paths without explicit MED value are treated as with MED of 0

9. Prefer eBGP over iBGP paths

10. Prefer the route that comes from the BGP router with the lowest router ID. If a route carries the ORIGINATOR ID attribute, then the ORIGINATOR ID is used instead of router ID.

11. Prefer the route with the shortest route reflection cluster list. Routes without a cluster list are considered to have a cluster list of length 0.

12. Prefer the path that comes from the lowest neighbor address

## Best Path Selection Algorithm

- □ Ejecutado por cada router de la RED del UPSTREAM
	- No podemos controlar la interpretación del upstream
	- **□** Podemos intentar "persuadir" a los upstream
		- Tomar alguna preferencia
		- Balanceo entrante

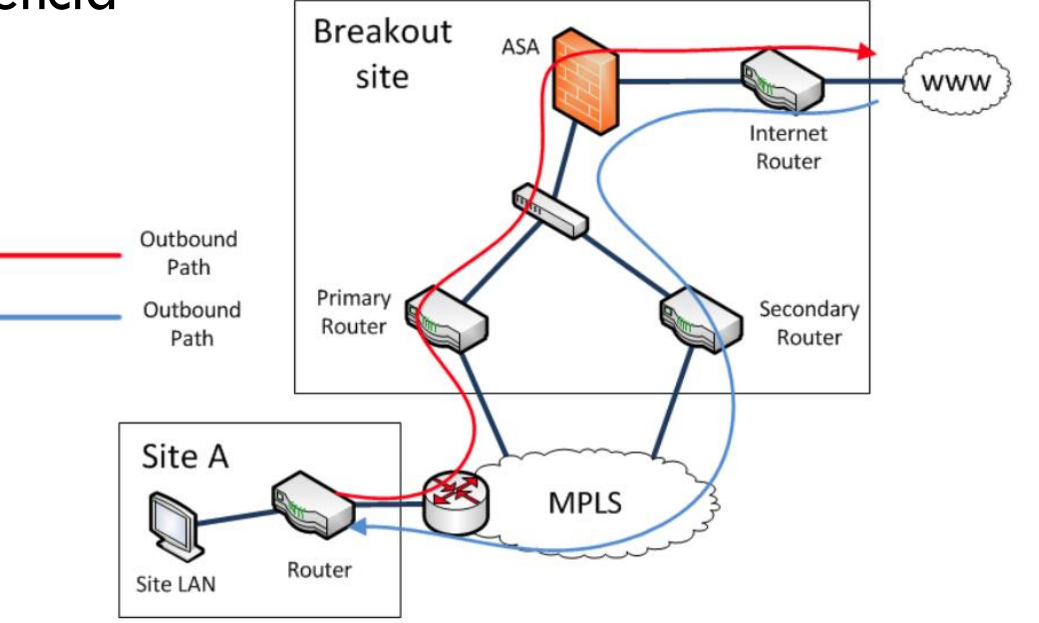

#### BGP: balanceo entrante / Escenario

- □ Basado en que LACNIC otorgó 1 prefijo /22
- Usando filtros de salida

**E** Modificar los anuncios (publicaciones)

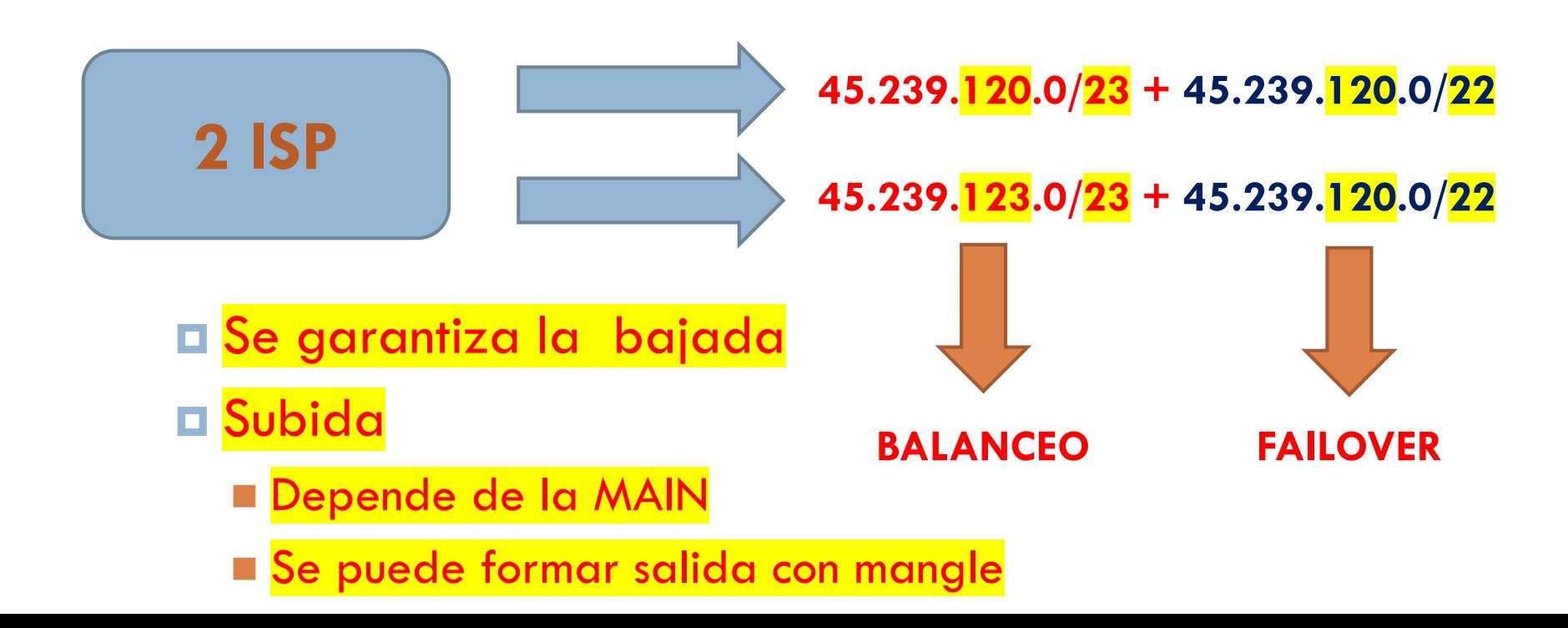

#### Publicación por defecto: persistencia

- □ En este escenario NO se puede garantizar la persistencia
- **□ Bajo este escenario se** puede saturar alguno de los enlaces dado
- □ Es un buen escenario para failover automático
- □ Balanceo basado en la decisión de los upstream

![](_page_41_Picture_59.jpeg)

#### Publicación por defecto: persistencia

**43**

forward: in:vlan-811\_LEVEL3\_nacional out:sfp4\_1072-1, src-mac dc:38:e1:14;fc:08, proto TCP (ACK), 186.35.38.16:50915->200.73.113.191:80, len 1500 forward: in:vlan-811 LEVEL3 nacional out:sfp4 1072-1, src-mac dc:38:e1:14fc:08, proto TCP (ACK), 186.35.38.16:50915->200.73.113.191:80, len 1500 forward: in:vlan-811 LEVEL3 nacional out:sfp4 1072-1, src-mac dc:38:e1:14fc:08, proto TCP (ACK), 186.35.38.16:50915->200.73.113.191:80, len 1500 forward: in:vlan-811 LEVEL3 nacional out:sfp4 1072-1, src-mac dc:38:e1:14fc:08, proto TCP (ACK), 186.35.38.16:50915->200.73.113.191:80, len 1500 forward: in:vlan-811\_LEVEL3\_nacional out:sfp4\_1072-1, src-mac dc:38:e1:14fc:08, proto TCP (ACK), 186.35.38.16:50915->200.73.113.191:80, len 1500 forward: in:vlan-811 LEVEL3 nacional out:sfp4 1072-1, src-mac dc:38:e1:14fc:08, proto TCP (ACK), 186.35.38.16:50915->200.73.113.191:80, len 1500 forward: in: vlan-811, LEVEL3, nacional out:sfp4, 1072-1, src-mac dc:38:e1:14fc:08, proto TCP (ACK), 186.35.38.16:50915->200.73.113.191:80, len 1500 forward in:vlan-811\_LEVEL3\_nacional out:sfp4\_1072-1, src-mac dc:38:e1:14fc:08, proto TCP (ACK), 186.35.38.16:50915->200.73.113.191:80, len 1500 forward: in:srp4 1072-1 out:srp1 IFA, src-mac 6c:3b:6b:f0:03:1f, proto TCP (ACK), 200.73.113.191:80->186.35.38.16:50915, len 40 forward: in:sfp4 1072-1 out:sfp1 IFX, src-mac 6c:3b:6b;f0:03:1f, proto TCP (ACK), 200.73.113.191:80->186.35.38.16:50915, len 40 forward: in:sfp4 1072-1 out:sfp1 IFX, src-mac 6c:3b:6b;f0:03:1f, proto TCP (ACK), 200.73.113.191:80->186.35.38.16:50915, len 40 forward: in:sfp4 1072-1 out:sfp1 IFX, src-mac 6c:3b:6b:f0:03:1f, proto TCP (ACK), 200.73.113.191:80->186.35.38.16:50915, len 40 forward: in:vlan-811\_LEVEL3\_nacional out:sfp4\_1072-1, src-mac dc:38:e1:14fc:08, proto TCP (ACK), 186.35.38.16:50915->200.73.113.191:80, len 1500 forward: in:vlan-811 LEVEL3 nacional out:sfp4 1072-1, src-mac dc:38:e1:14fc:08, proto TCP (ACK), 186.35.38.16:50915->200.73.113.191:80, len 1500 forward: in:vlan-811 LEVEL3 nacional out:sfp4 1072-1, src-mac dc:38:e1:14fc:08, proto TCP (ACK), 186.35.38.16:50915->200.73.113.191:80, len 1500 forward: in:vlan-811\_LEVEL3\_nacional out:sfp4\_1072-1, src-mac dc:38:e1:14;fc:08, proto TCP (ACK), 186.35.38.16:50915->200.73.113.191:80, len 1500 forward: in:sfp4 1072-1 out:sfp1 IFX, src-mac 6c:3b:6b f0:03:1f, proto TCP (ACK), 200.73.113.191:80->186.35.38.16:50915, len 40 forward: in:sfp4\_1072-1 out:stp I\_IFX, src-mac 6c:3b:6b:f0:03:1f, proto TCP (ACK), 200.73.113.191:80->186.35.38.16:50915, len 40 forward: in:vlan-811 LEVEL3 nacional out:sfp4 1072-1, src-mac dc:38:e1:14fc:08, proto TCP (ACK), 186.35.38.16:50915->200.73.113.191:80, len 1500 forward: in:vlan-811 LEVEL3 nacional out:sfp4 1072-1, src-mac dc:38:e1:14fc:08, proto TCP (ACK), 186.35.38.16:50915->200.73.113.191:80, len 1500 forward: in:vlan-811 LEVEL3 nacional out:sfp4 1072-1, src-mac dc:38:e1:14fc:08, proto TCP (ACK), 186.35.38.16:50915->200.73.113.191:80, len 1500 forward: in:vlan-811 LEVEL3 nacional out:sfp4 1072-1, src-mac dc:38:e1:14fc:08, proto TCP (ACK), 186.35.38.16:50915->200.73.113.191:80, len 1500 forward: in:sfp4 1072-1 out:sfp1 IFX, src-mac 6c:3b:6b:f0:03:1f, proto TCP (ACK), 200.73.113.191:80->186.35.38.16:50915, len 40 forward: in:sfp4 1072-1 out:sfp1 IFX, src-mac 6c:3b:6b:f0:03:1f, proto TCP (ACK), 200.73.113.191:80->186.35.38.16:50915, len 40

![](_page_43_Picture_0.jpeg)

## ¿Dónde puedo aplicar ponderación?

#### □ ECMP

**O** Simple de implementar

- □ PCC
	- **O** Complejo de implementar
	- **Robusto y escalable**
- NTH
	- **D** No permite implementar

#### Ponderación: ECMP

![](_page_45_Picture_8.jpeg)

## Ponderación: PCC

**47**

- $\Box$  add action=mark-connection chain=prerouting comment="SIN PONDERACION - 2 WAN / PCC" **connection-mark=no-mark** in
	- interface=ether2\_laptop new-connection**mark=mc\_to-wan1 per-connectionclassifier=both-addresses-and-ports:8/x**

![](_page_46_Picture_35.jpeg)

![](_page_47_Picture_0.jpeg)

#### Posibles problemas balanceando

- □ Problemas con páginas HTTPS
- **Problemas con conexiones al mismo router**
- □ Acceso a servidores internos por una WAN específica (DST-NAT)
- □ Forzar un host a salir por una wan específica
- □ Varios links con el mismo gateway

#### Problema con páginas cifradas (https)

- Sitios que usan cifrado (bancos, google, youtube, facebook, etc) no permiten establecer múltiples conexiones provenientes de diferentes enlaces simultáneamente.
	- Phishing
- □ Solución
	- **E** Mantener la persistencia
	- **E Usar ECMP o PCC con BOTH ADDRESS** 
		- Excluir los puertos origen y destino

### Conexiones dirigidas al router

- **51**
- Paquetes salientes utilizan la misma decisión de ruteo que los paquetes que atraviesan el router.
- □ Las respuestas de un paquete que fue recibida por wan1 podría ser enviada de vuelta y enmascarada por wan2
- □ Solución
	- **E** Marcar conexiones entrantes
	- Forzar a salir por la misma wan

![](_page_50_Figure_7.jpeg)

![](_page_51_Picture_0.jpeg)

#### Failover

![](_page_52_Figure_2.jpeg)

## Cómo manejar Failover

#### □ Formas comúmes

- **□ Scripts** 
	- Haciendo ping a links externos.
- **□ Netwatch** 
	- Haciendo ping a links externos.

**RUTAS RECURSIVAS**

- □ Sin scripts ni Netwatch
	- **Routes Nexthop Lookup** 
		- Rutas recursivas
		- Usando scope=10
		- $\blacksquare$  check-gateway=ping

## Cursos oficiales MikroTik RouterOS

**55**

Cursos de certificación oficial MikroTik

![](_page_54_Figure_3.jpeg)

## ¿Preguntas?

![](_page_55_Picture_2.jpeg)

# Gracias por su atención